### SKRIPSI

# PENYALAHGUNAAN PERMOHONAN PENINJAUAN KEMBALI ATAS NAMA TERPIDANA YANG BERSTATUS BURONAN OLEH AHLI WARIS (STUDI KASUS PUTUSAN PK MA NO. 97 PK/PID.SUS/2012)

Ditulis untuk memenuhi sebagian persyaratan akademik guna memperoleh gelar Sarjana Hukum Strata Satu

Oleh:

## NAMA : CHIKKA CANCERIKKA NPM : 05120100001

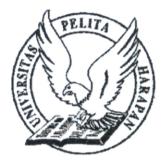

JURUSAN ILMU HUKUM FAKULTAS HUKUM UNIVERSITAS PELITA HARAPAN SURABAYA 2014

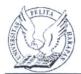

# UNIVERSITAS PELITA HARAPAN SURABAYA PERNYATAAN KEASLIAN KARYA TUGAS AKHIR

Saya mahasiswa Program Studi Ilmu Hukum, Fakultas Hukum, Universitas Pelita Harapan Surabaya,

| Nama Mahasiswa        | : Chikka Cancerikka |
|-----------------------|---------------------|
| Nomor Pokok Mahasiswa | : 05120100001       |
| Jurusan               | : Ilmu Hukum        |

Dengan ini menyatakan bahwa karya tugas akhir yang saya buat dengan judul

"PENYALAHGUNAAN PERMOHONAN PENINJAUAN KEMBALI ATAS NAMA TERPIDANA YANG BERSTATUS BURONAN OLEH AHLI WARIS (STUDI KASUS PUTUSAN PK MA NO. 97 PK/PID.SUS/2012)" adalah :

- Dibuat dan diselesaikan sendiri, dengan menggunakan hasil kuliah, tinjauan lapangan dan buku-buku serta jurnal acuan yang tertera di dalam referensi pada karya tugas akhir saya.
- 2) Bukan merupakan karya tulis yang sudah dipublikasikan atau yang pernah dipakai untuk mendapatkan gelar sarjana di universitas lain, kecuali pada bagian-bagian sumber informasi dicantumkan dengan cara referensi yang semestinya.
- Bukan merupakan karya terjemahan dari kumpulan buku atau jurnal acuan yang tertera di dalam referensi pada karya tugas akhir saya.

Jika terbukti saya tidak memenuhi apa yang telah dinyatakan di atas, maka karya tugas akhir ini batal.

Surabaya, 7 Januari 2014

Yang membuat pernyataan,

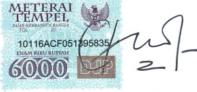

(Chikka Cancerikka)

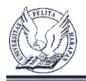

## UNIVERSITAS PELITA HARAPAN SURABAYA FAKULTAS HUKUM

### PERSETUJUAN DOSEN PEMBIMBING TUGAS AKHIR

# "PENYALAHGUNAAN PERMOHONAN PENINJAUAN KEMBALI ATAS NAMA TERPIDANA YANG BERSTATUS BURONAN OLEH AHLI WARIS (STUDI KASUS PUTUSAN PK MA NO.97 PK/PID.SUS/2012)"

Oleh :

| Nama    | : | Chikka Cancerikka |
|---------|---|-------------------|
| NPM     | : | 05120100001       |
| Jurusan | : | Ilmu Hukum        |

Telah diperiksa dan disetujui untuk diajukan dan dipertahankan dalam ujian komprehensif guna mendapatkan gelar Sarjana Strata Satu Hukum, pada Fakultas Hukum Universitas Pelita Harapan.

### Surabaya, 7 Januari 2014

Menyetujui :

**Pembimbing Utama** 

Sari Mandiana, S.H., M.S.

PELITA Ketua ogran Studi Hukum a.S.H., M.S. ABA

Co-Pembinbing/Supervisor

Hans Edward Hehakaya, S.H., M.H.

as Hukum vinagracia, M.Sc., DBA. Prof. Louie Di

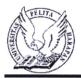

## UNIVERSITAS PELITA HARAPAN SURABAYA FAKULTAS HUKUM

#### LEMBAR PERSETUJUAN TIM PENGUJI TUGAS AKHIR

Pada hari Selasa. 7 Januari 2014 telah diadakan ujian komprehensif untuk memenuhi sebagian persyaratan akademik guna mencapai Gelar Sarjana Strata Satu Hukum Fakultas Hukum Jurusan Ilmu Hukum Universitas Pelita Harapan Surabaya atas nama :

| Nama    | : Chikka Cancerikka |
|---------|---------------------|
| NPM     | : 05120100001       |
| Jurusan | : Ilmu Hukum        |

termasuk ujian Tugas Akhir yang berjudul "Penyalahgunaan Permohonan Peninjauan Kembali Atas Nama Terpidana yang Berstatus Buronan Oleh Ahli Waris (Studi Kasus : Putusan PK MA No. 97 PK/PID.SUS/2012)" oleh tim penguji yang terdiri dari :

**Dewan Peguji :** 

(Penguji II)

Status

Tanda tangan

Sari Mandiana, S.H., M.S. (Penguji 1) Ketua

Muno

Pembimbing

Anggota

Andyna Susiawati S.H.,M.Kn.,M.H. ( Penguji III )

Hans Edward Hehakaya, S.H, M.H.

iv